# 2.2.5 Pulsar Multichannel and Triggered USB Interfaces

## Convert your laptop or desktop PC into a multichannel power/energy meter

- From sensor to interface to PC
- 1,2 and 4 channel models
- Plug and play with most Ophir sensors
- Record every energy pulse at up to 25kHz
- Measure missing pulses & trigger output with external trigger
- Log power and energy, average, statistics, histograms and more with included StarLab application
- LabVIEW VIs and COM Object Interface included

## Smart Sensor to Pulsar to PC

Ophir's 1-4 channel Pulsar interface turns your PC or laptop into a full-fledged Ophir multi-channel laser power/energy meter. Just install the software, plug the sensor into the Pulsar and the USB cable from the Pulsar to the PC USB port. With the Pulsar series, you can connect up to 4 sensors to each module, monitor each pulse at up to 25kHz and utilize external trigger.

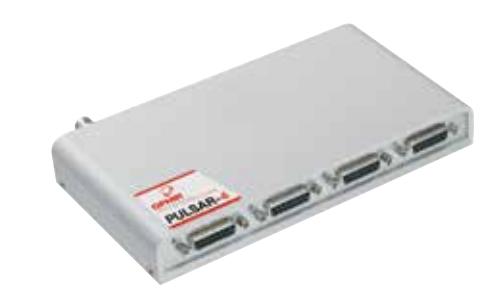

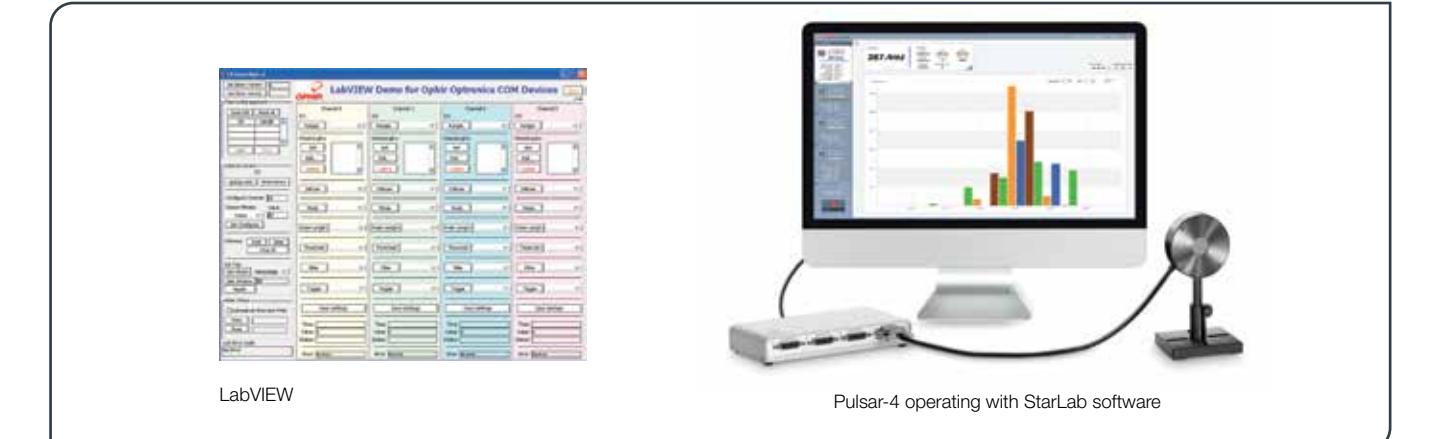

#### **Specifications**

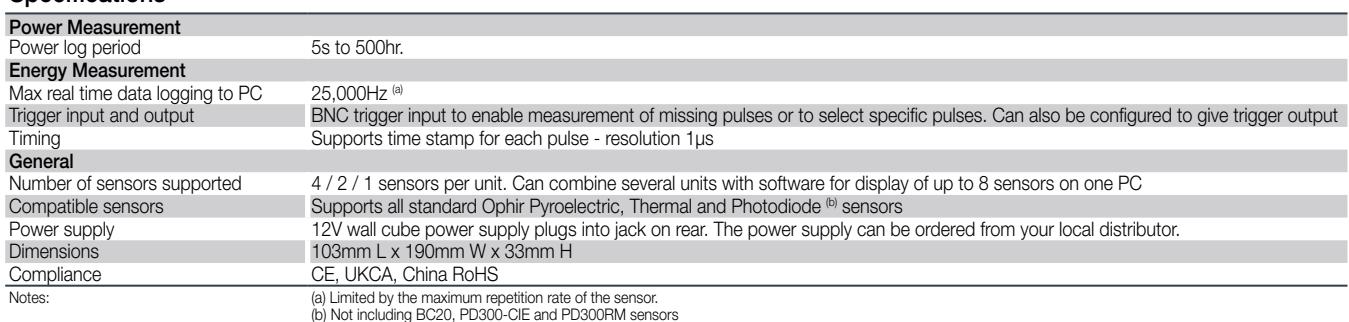

#### Ordering Information

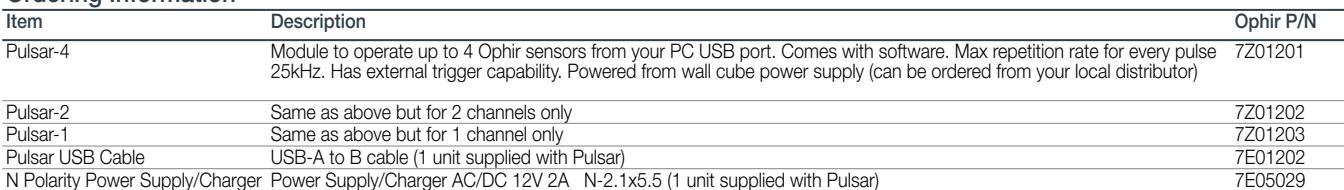

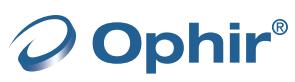

# 2.2 PC Interfaces 2.2.1 PC Connectivity Options for Power/Energy Measurement

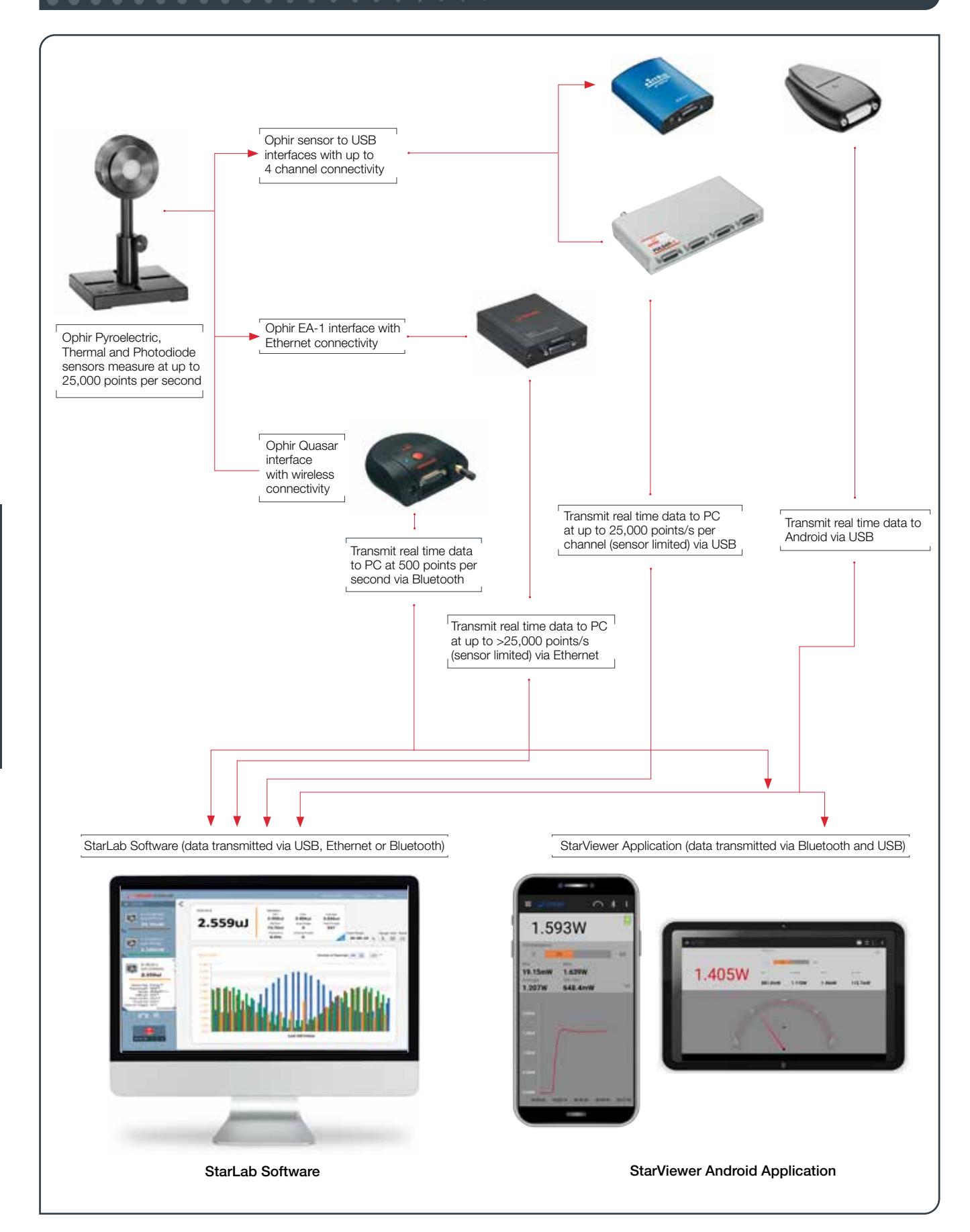

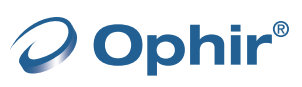

Power Meters

Power Meters

2.2

## **Communications**

With Ophir RS232, USB, Bluetooth, Ethernet and GPIB communication options you can transfer data from the sensor to the PC in real time or offline. You can also control your Ophir power meter from the PC.

- USB on Nova II, Vega, StarBright, Centauri (optional on StarLite) power meters and Juno, Juno+, Pulsar PC interfaces
- Bluetooth wireless on Quasar interface
- RS232 on LaserStar, Nova II, Vega, StarBright and Centauri optional on Nova
- GPIB optional on LaserStar
- Ethernet on EA-1 interface

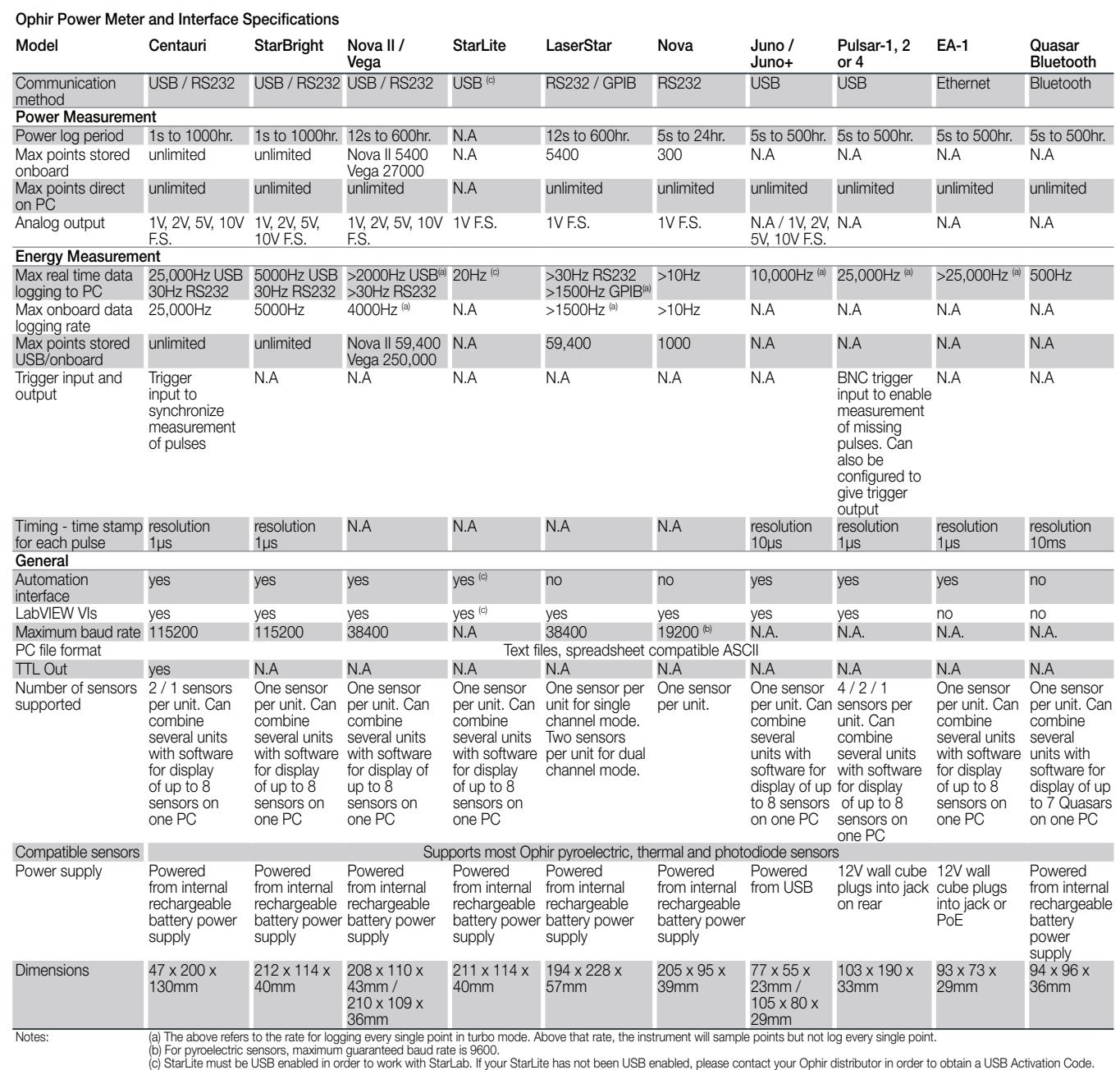

Power Meters

**Power Meters** 

## 2.3.1 StarLab

## StarLab turns your PC into a laser power/energy multi-channel station

### Extensive Graphic Display of Data

- Line Plot, Histogram, Bar chart, Simulated Analog Needle
- Multiple data sets on one graph or separate graphs on the same screen

#### Advanced Measurement Processing

- Power/Energy Density, Scale Factor, Normalize against a reference
- Multi-channel comparisons

O Ophir®

- User defined mathematical equations: channels A/B, (A-B)/C etc.
- Position & size measurement with BeamTrack sensors

#### Data Logging for Future Review

- Can be displayed graphically or saved in text format
- Easily exported to an Excel spreadsheet

Fully supports Centauri, StarBright, StarLite, Vega, Nova II, Pulsar, Juno, Juno+, Quasar, EA-1 and USBI devices with all standard Ophir sensors

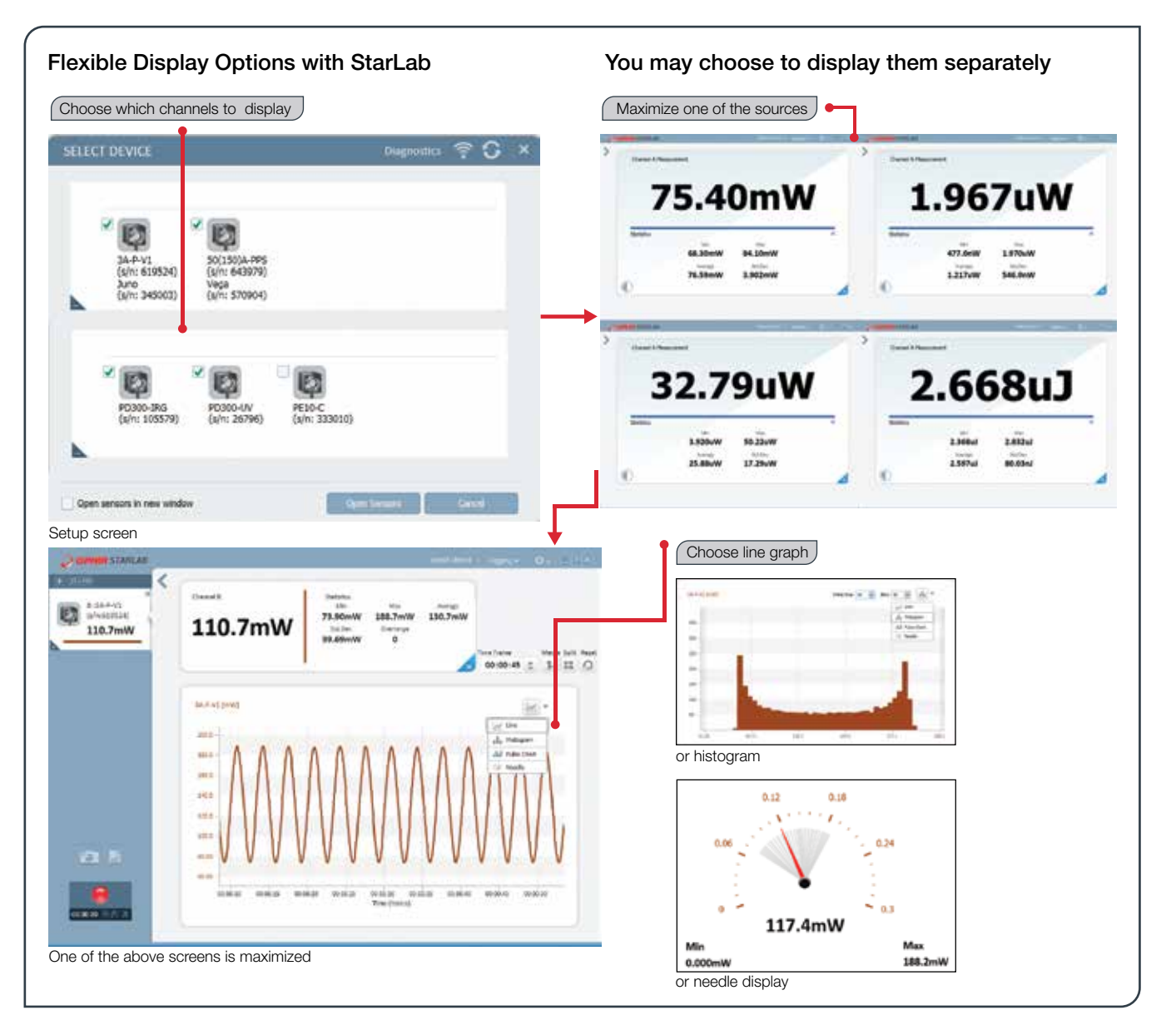

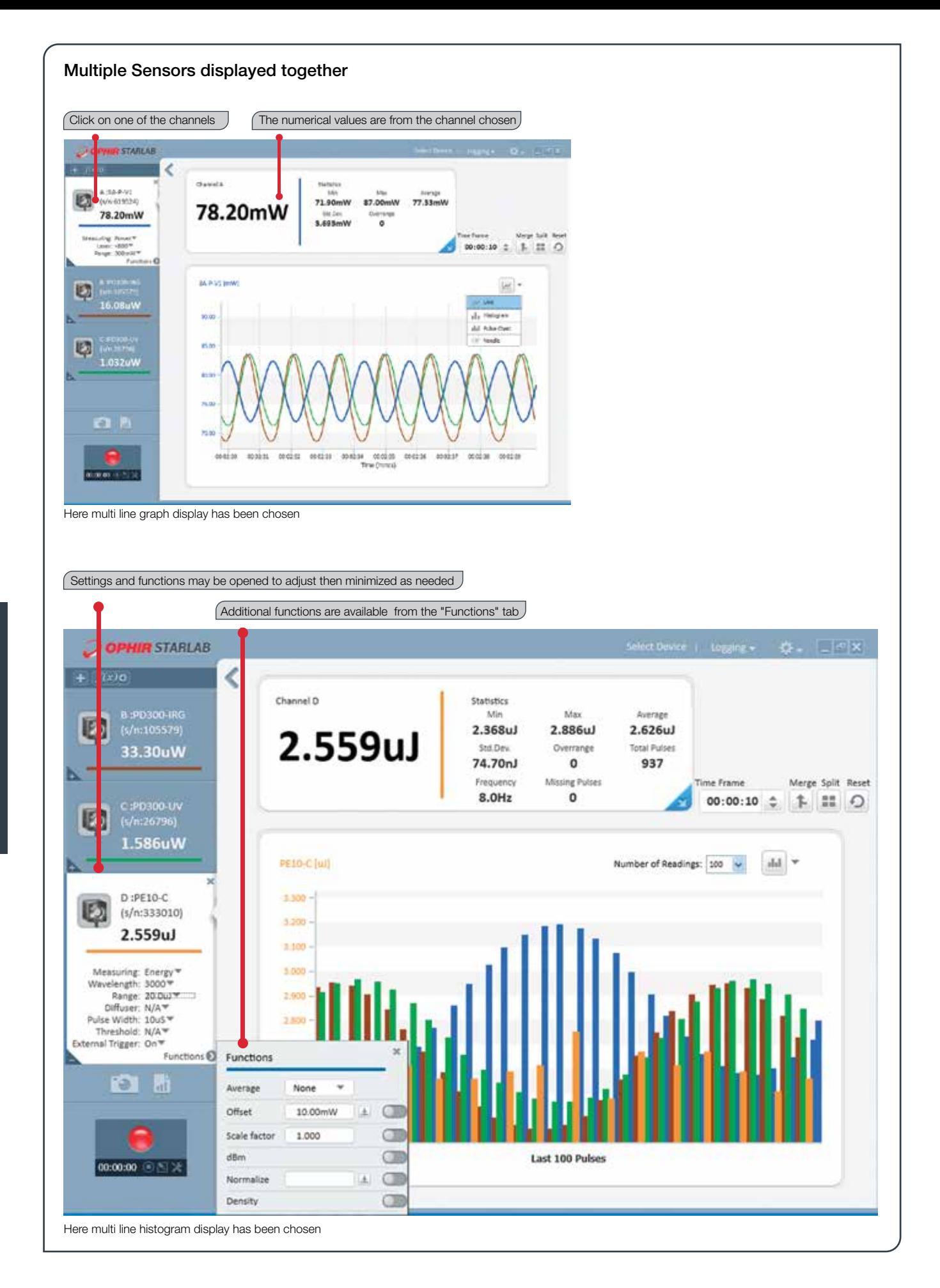

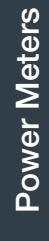

2.3.1

O Ophir®

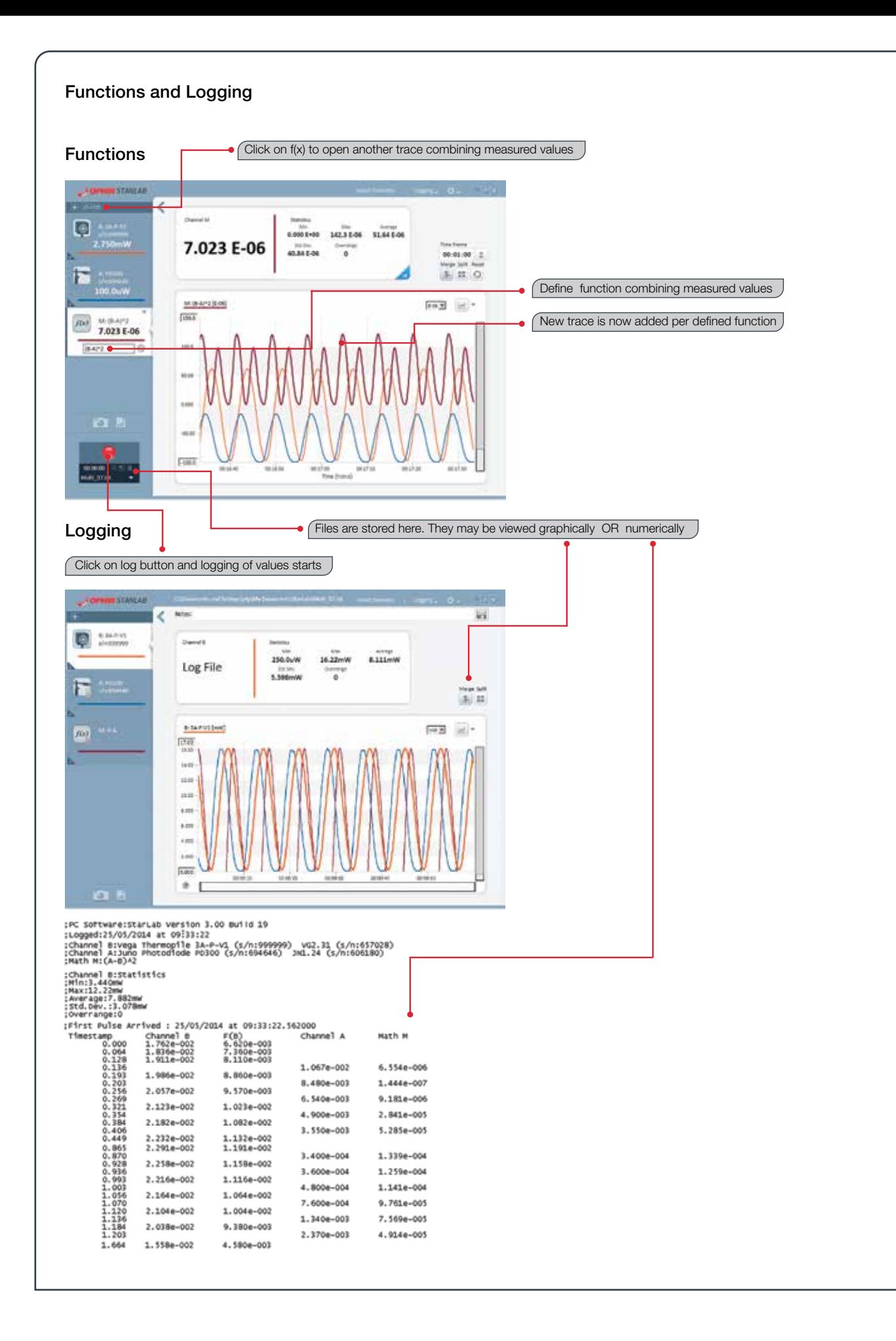

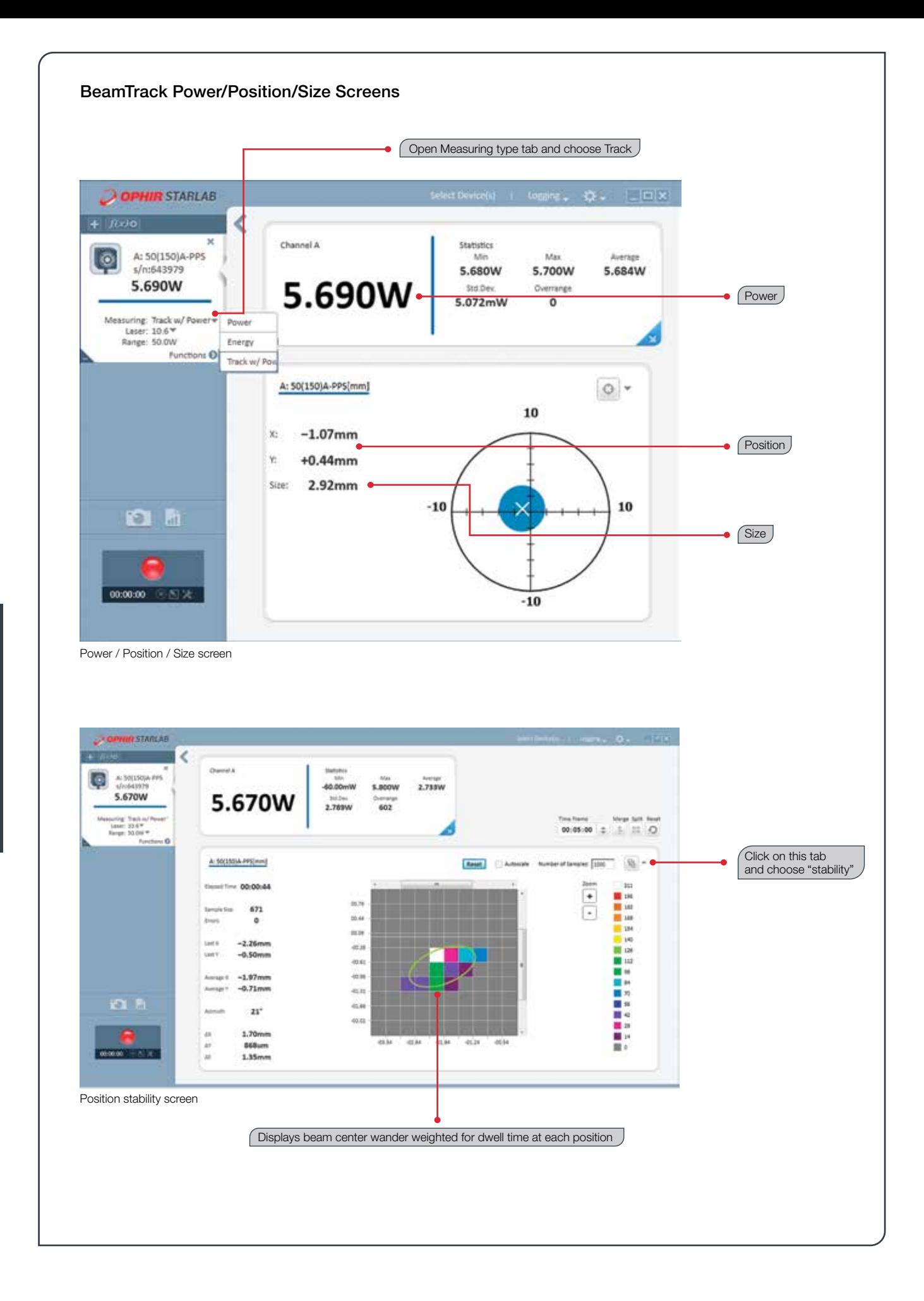

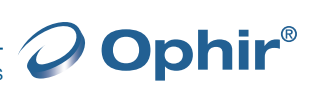

2.3.1